## , tushu007.com

 $<< \frac{1}{\sqrt{2}}$ 

 $<<$   $>>$ 

- 13 ISBN 9787121091063
- 10 ISBN 7121091062

出版时间:2009-8

页数:354

PDF

更多资源请访问:http://www.tushu007.com

## , tushu007.com

 $<< \frac{1}{\sqrt{2}}$ 

**Internet**  $\blacksquare$ Windows Server 2003 Windows XP Windows Server 2008 Windows Vista Windows 本书共16章,主要内容归纳如下。  $1.$  $\lambda$ (3) Samuel Mindows Server 2003/2008  $4$ 5 Internet  $2 \t1$ (2) Intemet<br>3  $3$  $4$  $5$  $6$  3.精通篇 主要有:(1)服务器的组建,包括文件、打印、E-mail、流媒体服务器的组建。  $\sim$  $3$  $5$ 

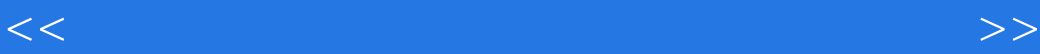

 $I$ nternet

 $<< \frac{1}{\sqrt{2}}$ 

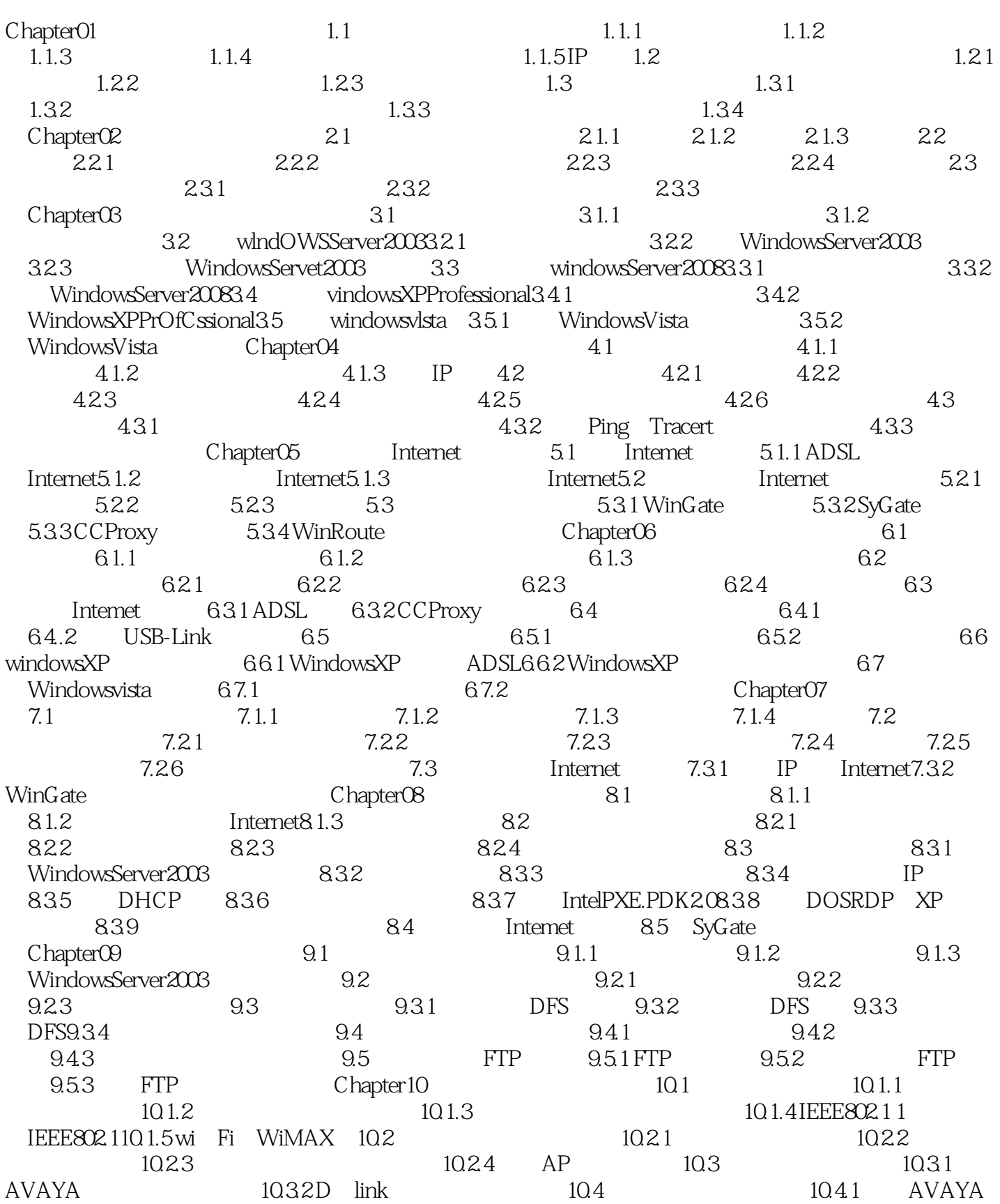

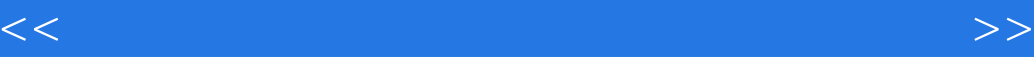

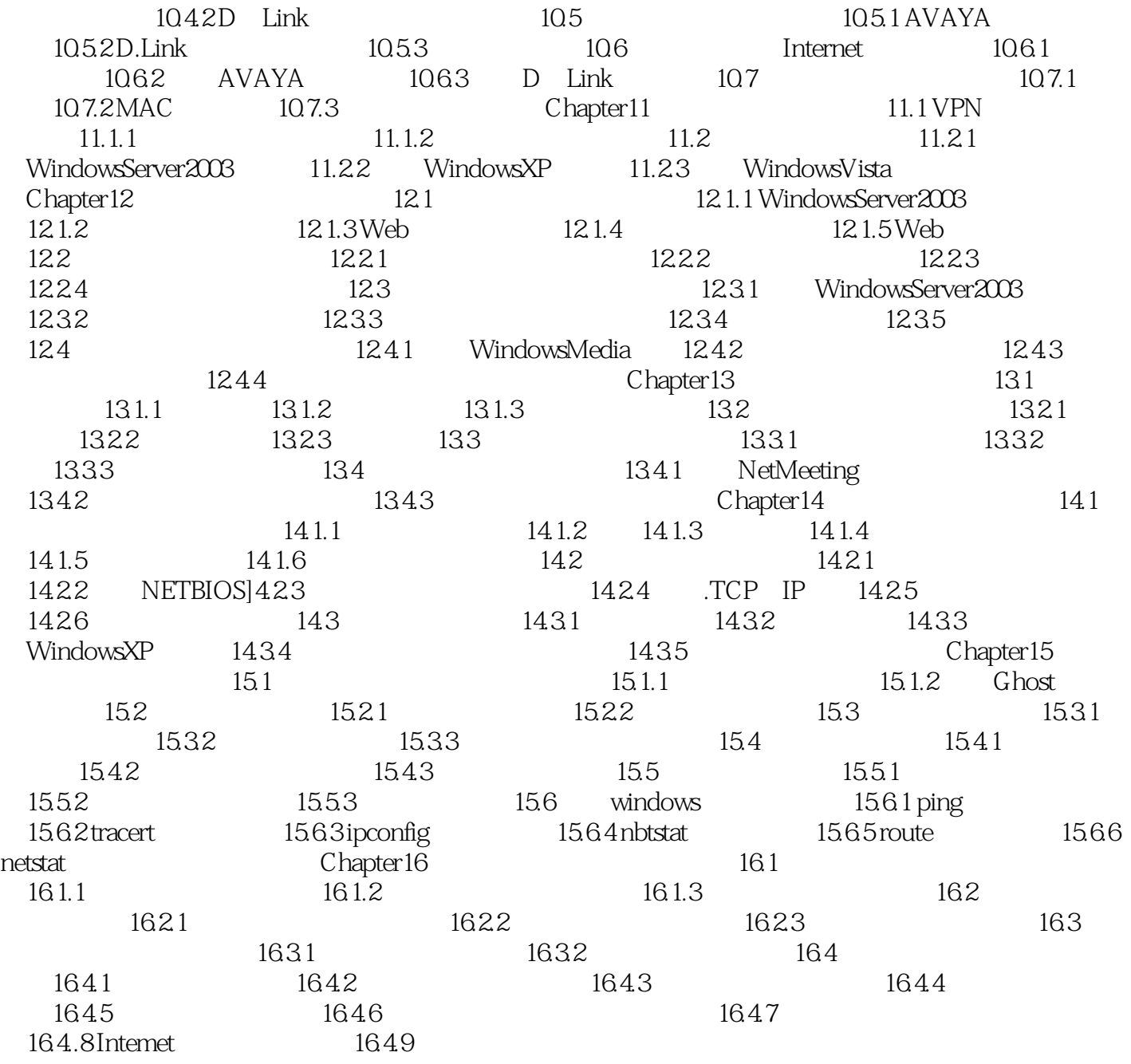

## , tushu007.com

 $<< \frac{1}{\sqrt{2}}$ 

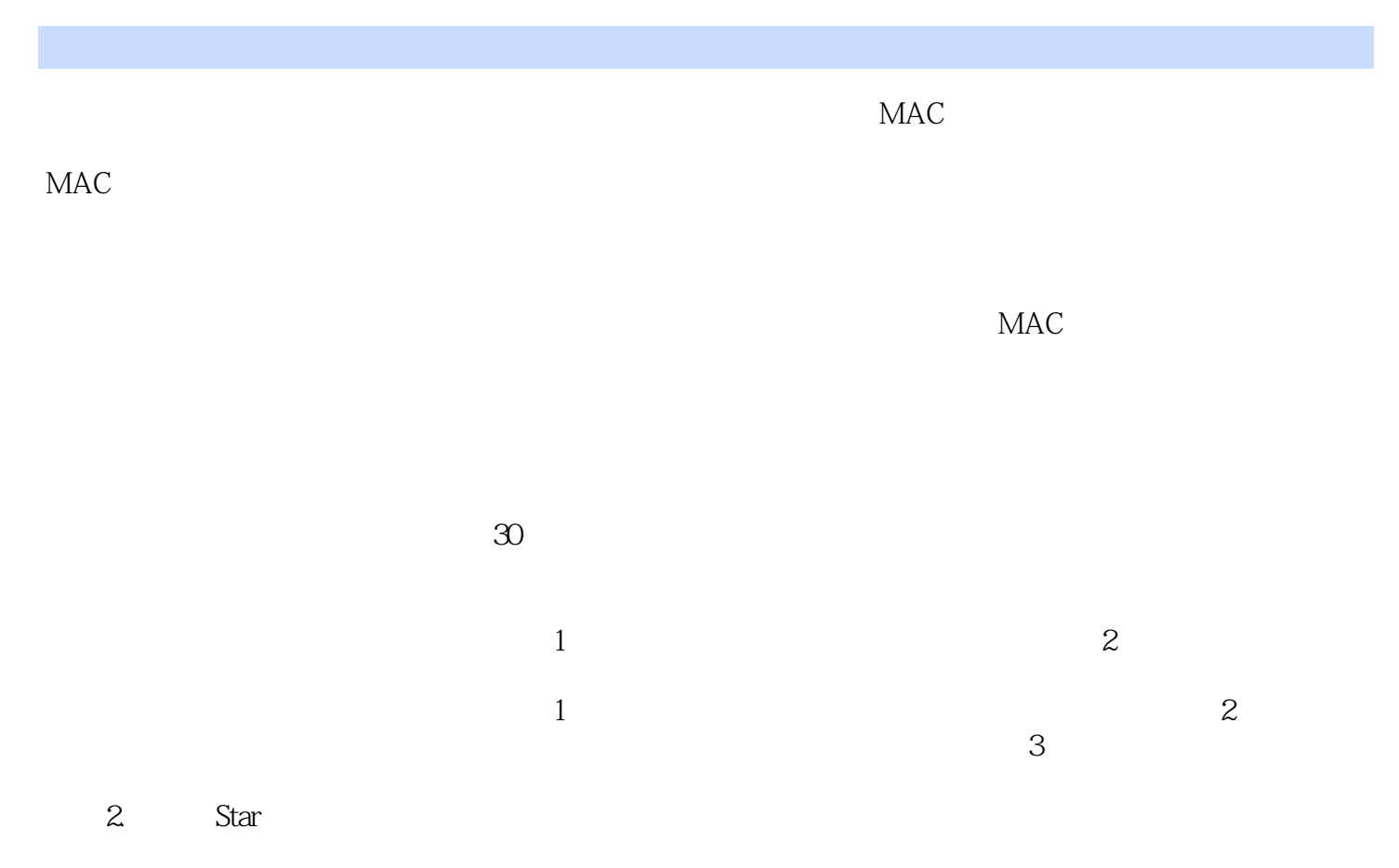

 $1.11$ 

 $<< \frac{1}{\sqrt{2}}$ 

本站所提供下载的PDF图书仅提供预览和简介,请支持正版图书。

更多资源请访问:http://www.tushu007.com